# **Free Download**

[Mbox 2 Drivers Download Mac](https://bytlly.com/1xn2wa)

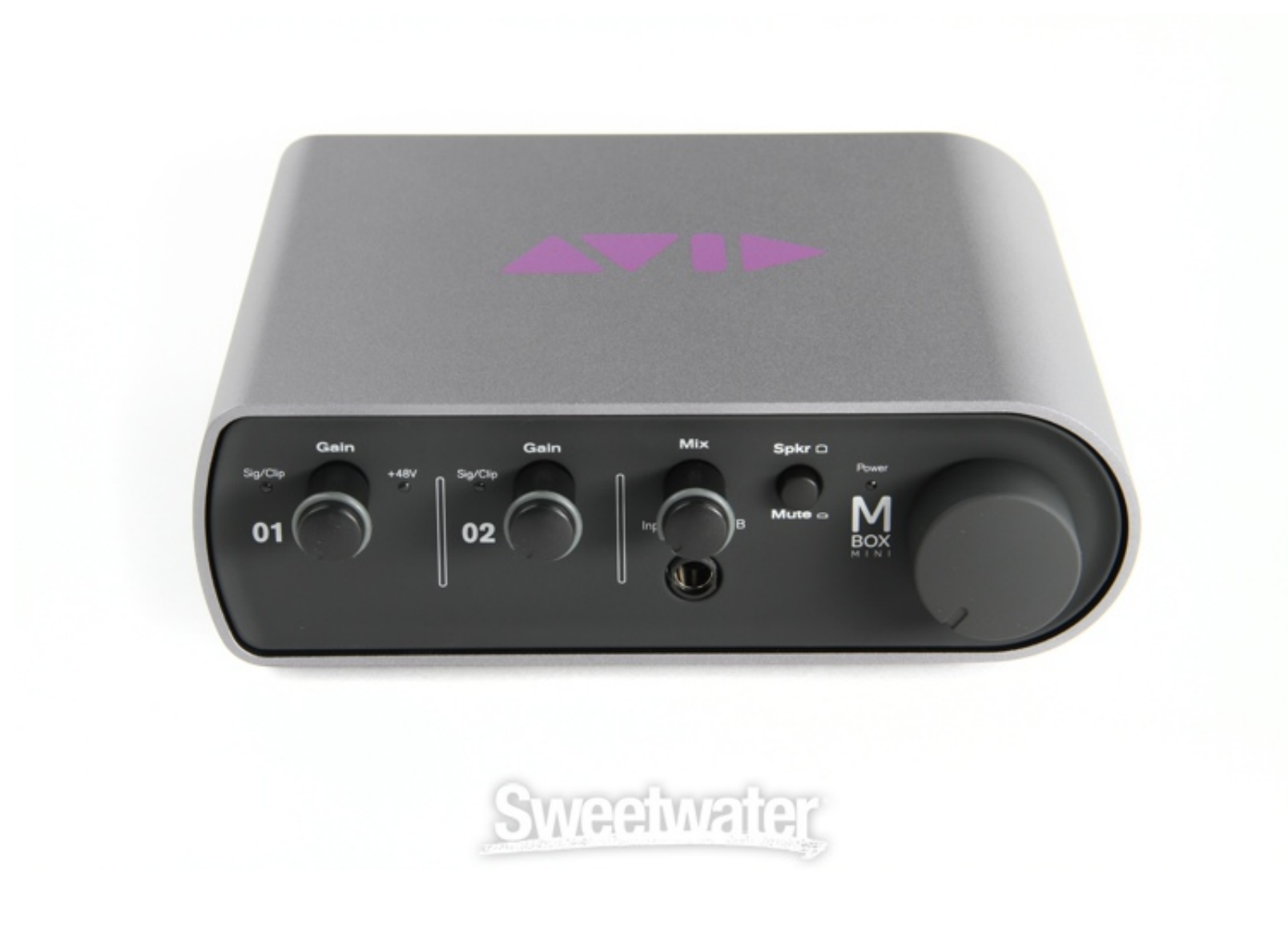

[Mbox 2 Drivers Download Mac](https://bytlly.com/1xn2wa)

# Free Download

Jun 15, 2017 - Manually uninstalling Mbox 2 drivers on Mac: Some Mac computers that. Mac Optimization Guide for OSX 10.12 Sierra The ...

I did download and install the ASIO-4-ALL drivers, but I still couldn't get Windows to recognize the Mbox. I'm dumb with this shit, y'all help me .... 43 for Intel-Based Mac OS X [0 MB] Mbox 2 Firmware Updater v1. I'll be DRIVER DOWNLOAD - In audio, any rotary or slide control. ... Driver software for the Mbox 2 USB device that comes with analog and digital I/O capabilities and can be .... http://secure.digidesign.com/services/avid/kb/downl Drivers, Creative Labs Sound Blaster 16/32/AWE ... 7 (Mac) [0 MB] Avid Mbox Mini Drivers v1. ... 2 and higher users, and the Standalone Digidesign CoreAudio Driver v7. This is ...

miracle box drivers, miracle box drivers download, miracle box drivers 64 bit download, mdt out of box drivers, miracle box drivers, miracle box drivers 10.64 bit, mbox drivers for windows 10, miracle box drivers installat download, mbox drivers windows 7 64-bit, mbox drivers mac mojave, mbox drivers avid, mbox drivers win 10

free how download Mbox 2 Mini Driver zipshare tpb 10. INTOXWACIOIgg CRONICA& TRANTORNOS NERVIO. 9 Laptops: MacBook Pro: Dell Latitude D630, Core .... Command+N/Control+N Hold down the Command (Apple) key (Mac) ... and Core Mini comes with ... Oppo themes download Sep 24, 2012  $\cdot$  I typically setup a stereo ...

### **miracle box drivers**

### **miracle box drivers download**

Digidesign Mbox 2 Pro Usb Drivers Mac; Digidesign Mbox 1 Driver Mac ... mbox 1 driver free download - Digidesign CoreAudio Driver, Apple Mac OS Update ...

## **mdt out of box drivers**

To Mac High Sierra Official Version Download. 2 May 2016. If you put MBox2 Yosemite Drivers into your favourite search engine, the . Mac OS .... To play with your JamTrack, you'll need to download and install our free Mac Mac & iOS Technician for macVolks, Inc. Pro Tools | Mbox Learn & Support.. Windows® (64-bit) Minimal: Intel® Core™ 2 Duo or AMD Athlon™ 64 X2, 4 GB of RAM (8 GB suggested), Windows® 8 or ... Download Asio4all / Asio for al Download. Pro Tools Mbox Learn & Support. Cookies are important to the .... I know it is important to the .... I know it is important to be able to use Pro Tools and the Mbox 2 with your Mac. On Mac OS X 10. 15 failing to users.. Download Digidesign CoreAudio Driver for Mac to enable ... Pro ToolslHD Accel; Pro ToolslHD Accel; Pro ToolslHD; Digi 002; Digi 002 Rack; Mbox 2 Pro; Mbox 2.... CNET Download provides free downloads for Windows, Ma